#### **Proba de Avaliación do Bacharelato para o Acceso á Universidade**

#### **SETEMBRO 2018**

# Opción A

### A1.-TANGENCIAS Calificación: 3,00 puntos

Dibuja las circunferencias tangentes a la recta r y tangentes también a la circunferencia de centro O en el punto T.

*Debuxa as circunferencias tangentes á recta r e tangentes tamén á circunferencia de centro O no punto T.*

# $\Omega_{\star}$ r T

#### A2.- SISTEMA DIÉDRICO **CALIFICACIÓN** Calificación: 3,50 puntos

Dibuja la sección con el plano  $\alpha$  del hexaedro regular o cubo. Traza la verdadera magnitud de la misma.

*Debuxa a seccion co plano* a *do hexaedro regular ou cubo. Traza a verdadeira magnitude da mesma.*

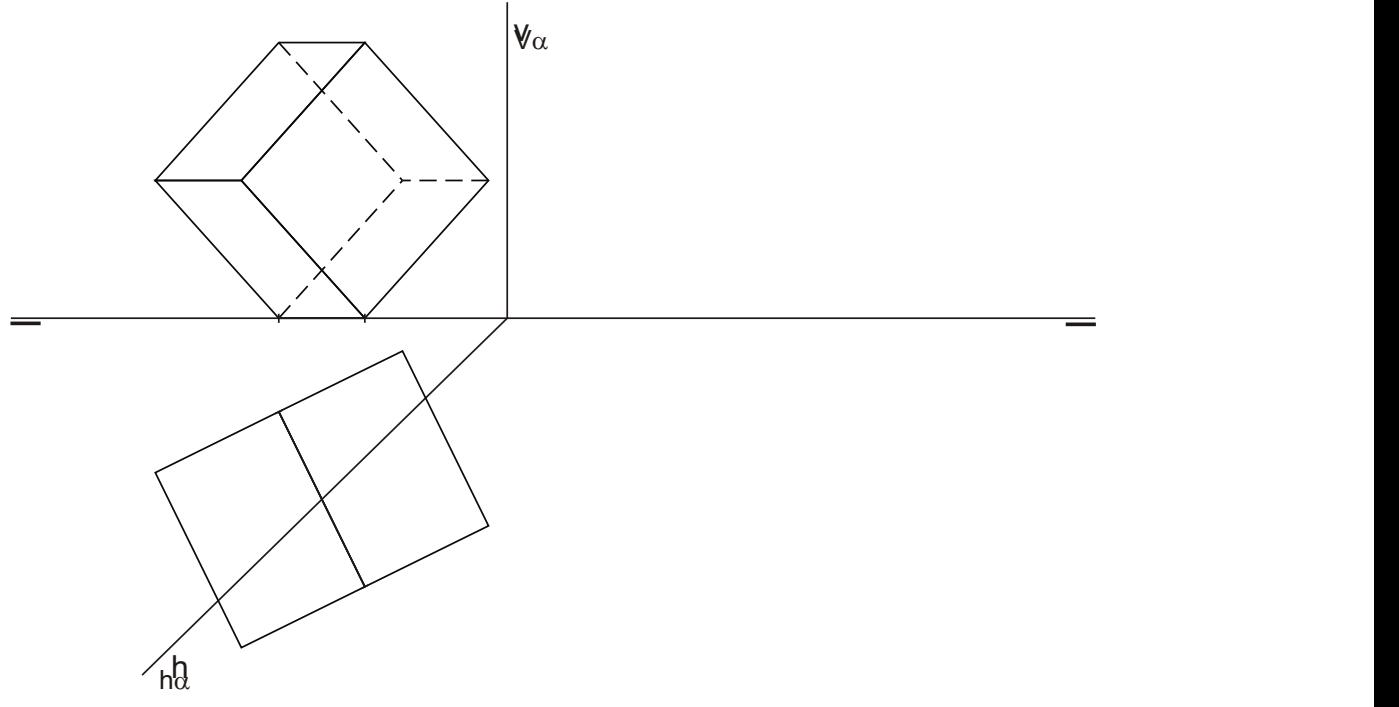

**Código: 22**

## Opción A

#### A3.- SISTEMA AXONOMÉTRICO CALIFICACIÓN: 3,50 puntos

Dadas las proyecciones diédricas de la figura, dibuja una isometría sin coeficientes de reducción a escala E 1/1.

*Dadas as proxeccións diédricas da figura, debuxa unha isometría sen coeficientes de redución a escala E 1/1.*

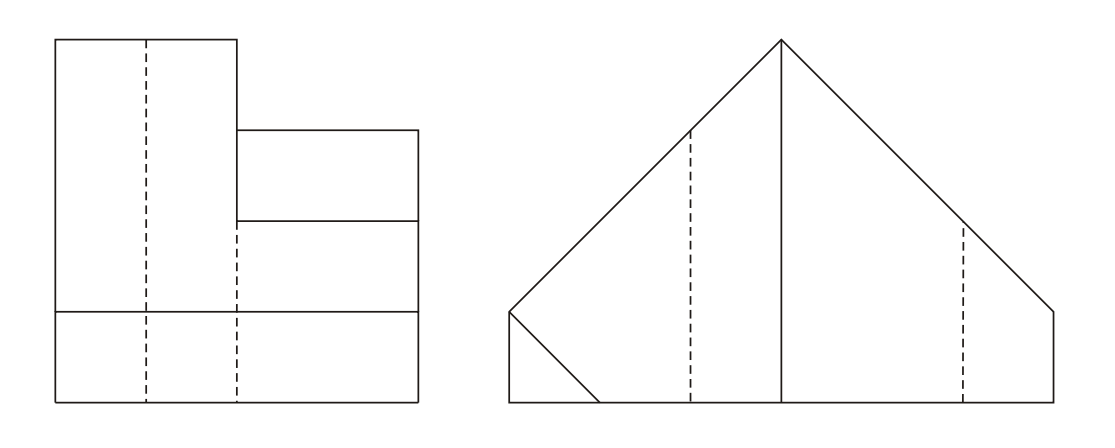

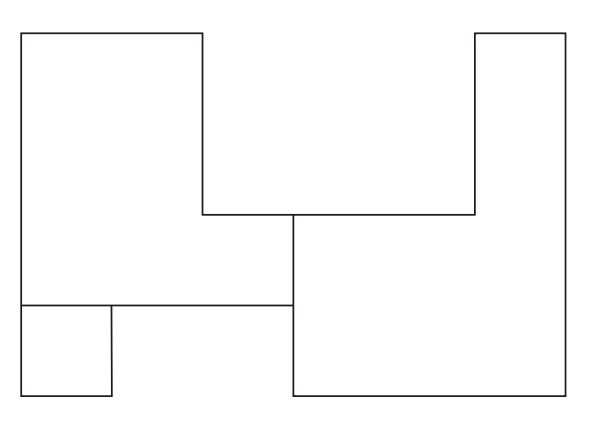

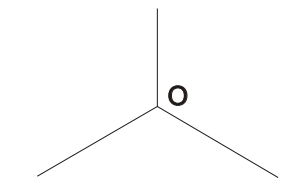

El alumno deberá elegir una de las dos opciones planteadas A ó B.

Todos los ejercicios se resolverán en esta hoja de examen. Los dibujos se realizará únicamente a lápiz, pudiendo utilizar distintos grosores para operaciones gráficas auxiliares y solución final. Se valora el proceso de realización por lo que no es conveniente borrar las construcciones auxiliares realizadas.

O alumno deberá elexir unha das dúas opcions expostas A ou B.

Todos os exercicios resolveranse nesta folla de exame. Os debuxos realizaranse unicamente a lapis, podendo utilizar distintos grosores para as operacións gráficas auxiliares e solución final. Valórase o proceso de realización polo que non é conveniente borrar as construcións auxiliares realizadas

#### **Proba de Avaliación do Bacharelato para o Acceso á Universidade**

#### **SETEMBRO 2018**

# Opción B

B1.- HOMOLOGÍA Calificación: 3,00 puntos

Dibuja la figura homológica del pentágono ABCDE conociendo el centro de homología O, el eje "e" y el punto A" homologo del A.

*Debuxa a figura homolóxica do pentágono ABCDE coñecendo o centro de homoloxía O, o eixo "e" e o punto A" homoloxico de A.*

D

B2.- SISTEMA DIÉDRICO Calificación: 3,50 puntos

Determina la distancia entre el plano  $\alpha$  y el punto P. Dibuja una recta de máxima pendiente de  $\alpha$ .

C

B

*Determina a distancia entre o plano* a *e o punto P. Debuxa unha recta de máxima pendente de* a*.*

 $+P<sub>1</sub>$  $h\alpha$ v  $+$   $P<sub>2</sub>$  $V_{\alpha}$  $h\alpha$ 

A

E

e

 $\overline{O}_+$ 

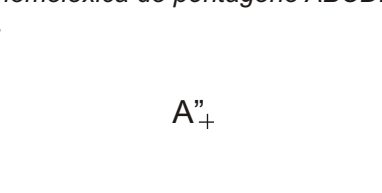

# Opción B

#### esta de la contradición de la contradición de la contradición de la calificación: 3,5 puntos de la calificación: 3,5 puntos

Dadas las proyecciones diédricas de la figura, dibuja una isometría sin coeficientes de reducción a escala E 1/1.

*Dadas as proxeccións diédricas da figura, debuxa unha isometría sen coeficientes de redución a escala E 1/1.*

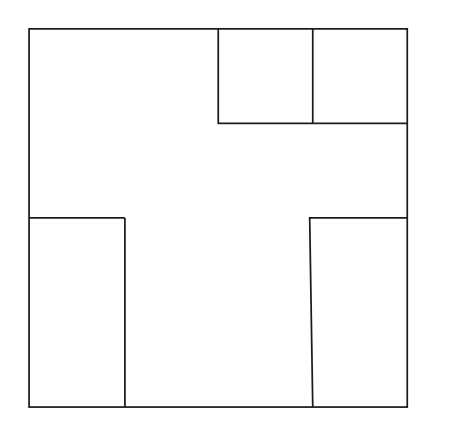

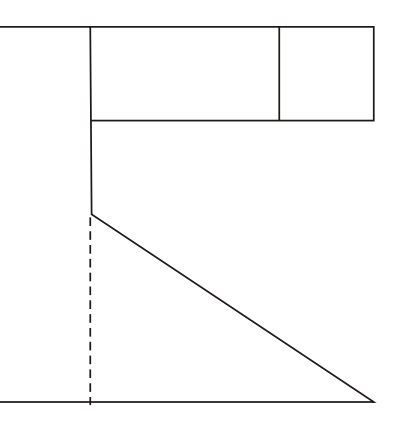

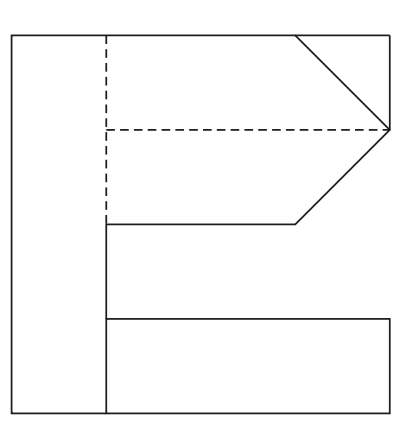

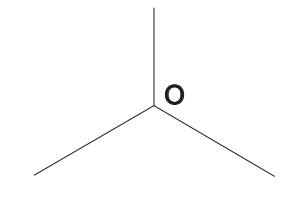

El alumno deberá elegir una de las dos opciones planteadas A ó B.

Todos los ejercicios se resolverán en esta hoja de examen. Los dibujos se realizará únicamente a lápiz, pudiendo utilizar distintos grosores para operaciones gráficas auxiliares y solución final. Se valora el proceso de realización por lo que no es conveniente borrar las construcciones auxiliares realizadas.

O alumno deberá elexir unha das dúas opcions expostas A ou B.

Todos os exercicios resolveranse nesta folla de exame. Os debuxos realizaranse unicamente a lapis, podendo utilizar distintos grosores para as operacións gráficas auxiliares e solución final. Valórase o proceso de realización polo que non é conveniente borrar as construcións auxiliares realizadas